### Structural Programming and Data Structures Winter 2000 **CMPUT 102: Methods** Dr. Osmar R. Zaïane

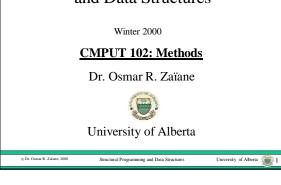

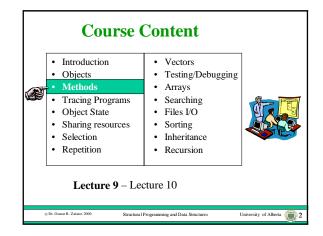

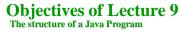

- Understand the structure of a Java program and the different classes that form a program.
- Get an introduction to methods and invocation of methods by sending message expressions.
- Comprehend the relationship between program, classes and methods.
- Find out how applications and applets are launched.

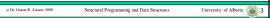

### **Outline of Lecture 9**

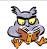

- Program
- Classes
- Methods
- · Method dispatch
- · Launching an application
- · Launching an applet

### The Structure of a Java Program

- There are four major structural components of Java programs
  - the program itself
  - classes
  - methods
  - statements

Structural Programming and Data Structure

### A Java Program - a Set of Classes

• A Java program consists of one or more classes.

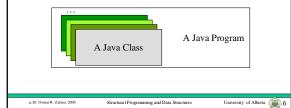

1

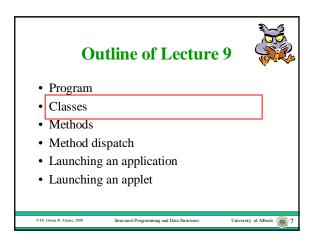

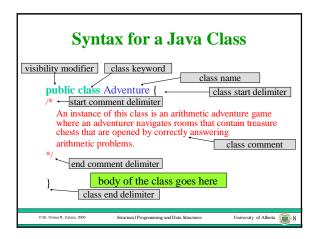

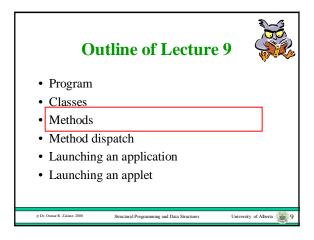

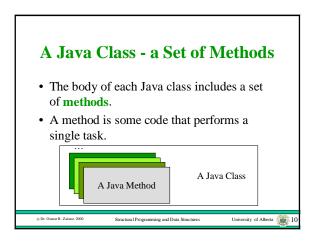

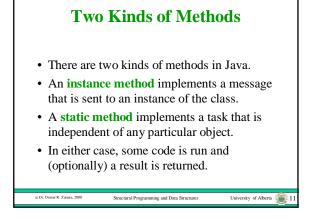

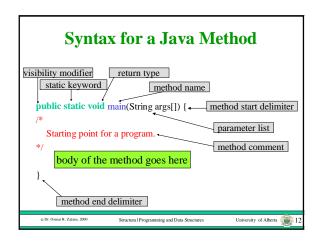

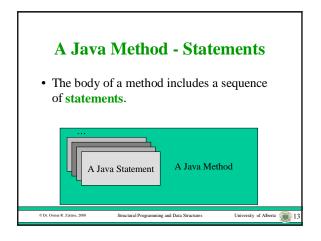

### Java Statements • There are many kinds of Java statements. • Each statement ends with a semi-colon. • We have already seen four kinds of statements: - variable declaration - import - message expression - assignment statement

University of Alberta 14

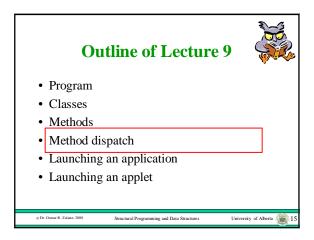

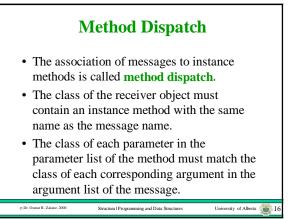

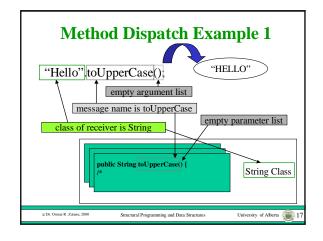

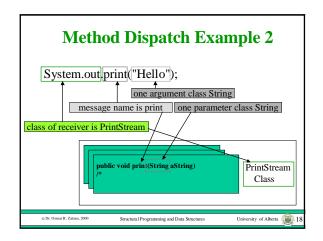

### **Kinds of Java Programs**

- Recall there are three kinds of programs:
  - Applications
  - Applets
  - Libraries
- The structure of all three kinds of programs are the same.
- However, each kind of program is launched differently.
- Libraries are never launched, they are just called by other programs.

© Dr. Osmar R. Zaïane, 2000

University of Alberta 19

### Outline of Lecture 9

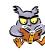

- Program
- Classes
- Methods
- Method dispatch
- Launching an application
- Launching an applet

© Dr. Osmar R. Zaiane, 2000

Structural Programming and Data Structures

iversity of Alberta 🦨

### **Java Applications - launching**

- In a Java application, one class is marked as the special "starting" class.
- When the Java application is launched by the interpreter, it invokes a static method called "main" in the start class.

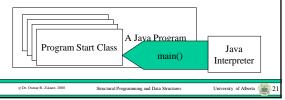

### **Java Applications - main Protocol**

 The start class must contain a static method for main with protocol: public static void main(String args[])

© Dr. Osmar R. Zaiane, 2000

tural Programming and Data Structures

iversity of Alberta 🎏

### **Outline of Lecture 9**

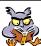

- Program
- Classes
- Methods
- · Method dispatch
- · Launching an application
- Launching an applet

© Dr. Osmar R. Zaiane,

Structural Programming and Data Structure

iversity of Alberta 23

### Java Applets - launching

 When the web browser reads a document that tells it to load an applet, it creates an instance of your applet subclass and sends it the instance message *init()*.

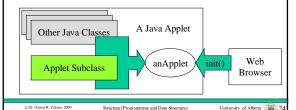

### Java Applets - init

- The init() message creates all of the graphical objects in the applet, like buttons and fields and puts them into your applet object.
- If you do not want to put any graphical objects in your applet, you do not need to implement an *init(*) method in your applet subclass.

© Dr. Osmar R. Zaïane, 2000

Structural Programming and Data Structures

University of Alberta 25

### Java Applets - paint

- Whenever your applet must be displayed, the paint message is sent to your applet.
- For example, the paint message is sent after your applet is first initialized and any time the screen must be refreshed.
- The protocol for the paint message is: public void paint(Graphics aGraphics);
- The paint method in your applet subclass must display any objects that you did not put in your applet with the init() method.

Structural Programming and Data Structures

University of Alberta 26

### **Objectives of Lecture 10**

Implementing Classes - Methods

• Attempt to implement our first class by writing a collection of methods.

### **Outline of Lecture 10**

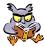

- Restructuring the start class
- Self reference this
- The return statement
- Adventure Version 2

### The Start Class

• We have already implemented a class in our simple Java programs: public class Adventure {

/\* Version 1

This program is an arithmetic adventure...

· However, we have not used this class for anything except to hold the static main() method that starts our program and contains all the code.

### The Program Object - Adventure

- Instead, we can restructure the code by creating multiple objects and methods.
- In the static main() method, we create an Adventure object and send it the play() message.
- The play() message is implemented by an instance method in the Adventure class.

Structural Programming and Data Structure

### **Multiple Objects and Messages**

- The problem is decomposed so that the play() method creates other objects and sends messages to them.
- This is a prototype for all application programs since they can all be structured the same way.

© Dr. Osnar R. Zaime, 2000 Structural Programming and Data Structures University of Alberta 31

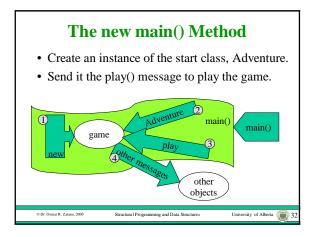

### Program - Adventure 2.1 import java.util.\*; public class Adventure { /\* Version 2 This program is an arithmetic adventure game ... \*/ /\* Constructors \*/ public Adventure () { /\* Initialize an Adventure by creating the appropriate objects. \*/ } cdr Omma R. Zdanc. 2000 Structural Programming and Data Structures University of Aberta 33

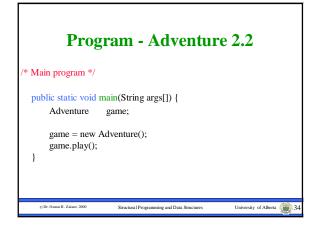

# Outline of Lecture 10 Restructuring the start class Self reference - this The return statement Adventure Version 2 CD. Ohmar R. Zámar. 2000 Structural Programming and Data Structures University of Alberta 35

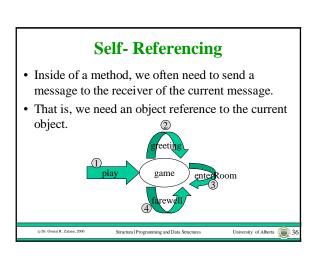

### The Java Variable called this

- In a natural language, self referencing is done using the word me or I.
- In Java, the word this is used for self reference.
- If the variable this appears in a method, it refers to the the receiver object of that method.

© Dr. Osmar R. Zaïane, 2000

Structural Programming and Data Structures

University of Alberta 37

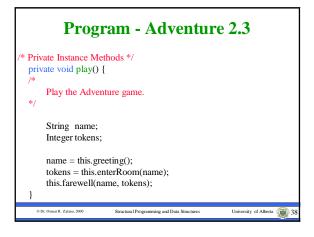

### Program - Adventure 2.4 private void farewell(String userName, Integer tokenCount) {

Say farewell to the user with the given name and report the given count of tokens earned.

System.out.print("Congratulations "); System.out.print(userName); System.out.print(" you have left the game with "); System.out.print(tokenCount); System.out.println(" tokens.");

© Dr. Osmar R. Zaïane, 2000

ructural Programming and Data Structures

ersity of Alberta

### **Outline of Lecture 10**

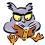

- Restructuring the start class
- Self reference this
- The return statement
- Adventure Version 2

© Dr. Osmar R. Zaïane, 2000

tural Programming and Data Structures

versity of Alberta

### The Return Statement

- A **return statement** is used in a method to return the result object or value.
- The syntax of the return statement is: <return statement> ::= return <reference>
- The class of the object or value reference that is returned must match the return type specified in the method signature.

© Dr. Osmar R. Zaïane

Structural Programming and Data Structure

University of Alberta 41

### **Outline of Lecture 10**

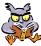

- Restructuring the start class
- Self reference this
- The return statement
- Adventure Version 2

© Dr. Osmar R. Zaiane, 200

Structural Programming and Data Structures

University of Alberta

## Program - Adventure 2.5 private String greeting() { /\* Greet the user and answer a String that represents the player's name. \*/ String playerName; System.out.println("Welcome to the Arithmetic Adventure game."); System.out.print("The date is "); System.out.println(new Date()); System.out.println(new Date()); System.out.println("What is your name?"); playerName = Keyboard.in.readString(); CDL Oben R. Zeline. 2000 Structural Programming and Data Structures University of Alberta 43

```
Program - Adventure 2.6

System.out.print("Well ");
System.out.print(playerName);
System.out.println(", after a day of hiking you spot a silver cube.");
System.out.println("The cube appears to be about 5 meters on each side.");
System.out.println("The doer closes behind you with a soft whir and disappears.");
System.out.println("There is a feel of mathematical magic in the air.");
Keyboard.in.pause();
return playerName;

}
```

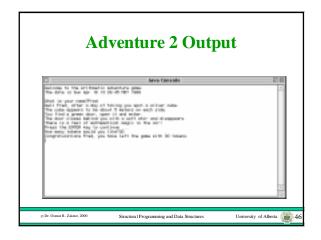

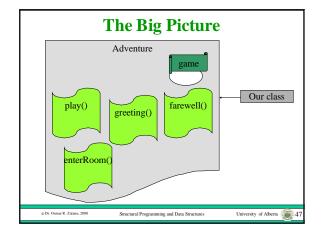

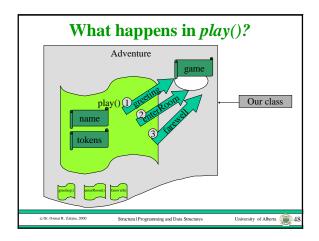

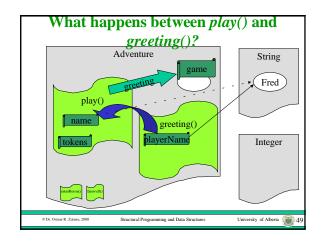

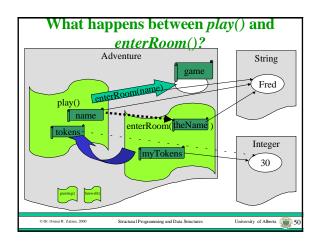

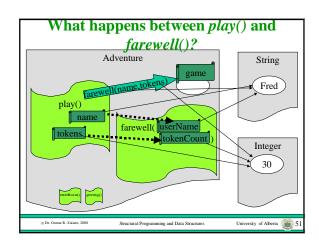